### BỘ GIÁO DỤC VÀ ĐÀO TẠO **TRƯỜNG ĐẠI HỌC SƯ PHẠM KỸ THUẬT THÀNH PHỐ HỒ CHÍ MINH**

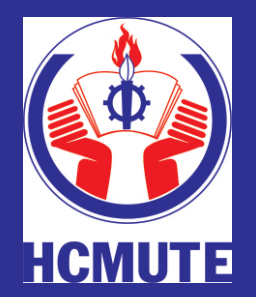

**ĐỒ ÁN TỐT NGHIỆP NGÀNH CÔNG NGHỆ IN** 

# **TÌM HIỂU, ĐÁNH GIÁ QUY TRÌNH QUẢN LÝ MÀU TRÊN MÁY IN KONICA MINOLTA**

**GVHD: LÊ CÔNG DANH SVTH : HUỲNH NGUYỄN PHÚ CƯỜNG MSSV: 13148090 SVTH : VŨ VĂN CƯỜNG MSSV: 13148105 SVTH : LÊ QUỐC TRUNG MSSV: 13148186**

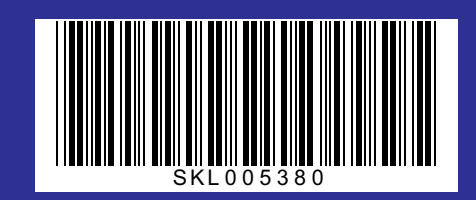

**Tp. Hồ Chí Minh, tháng 08/2017**

### **TRƢỜNG ĐẠI HỌC SƢ PHẠM KỸ THUẬT TP. HỒ CHÍ MINH KHOA ĐÀO TẠO CHẤT LƢỢNG CAO**

 $\sim$ - $\blacksquare$ 

-----

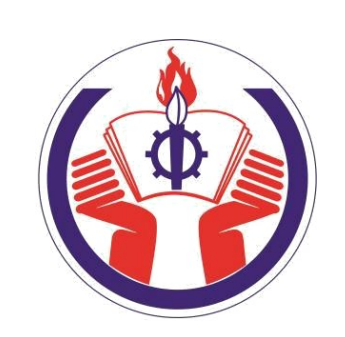

**ĐỒ ÁN TỐT NGHIỆP**

# **TÌM HIỂU, ĐÁNH GIÁ QUY TRÌNH QUẢN LÝ MÀU TRÊN MÁY IN KONICA MINOLTA**

**SVTH1: HUỲNH NGUYỄN PHÚ CƢỜNG MSSV: 13148090 SVTH2: VŨ VĂN ĐƢỜNG MSSV: 13148105 SVTH3: LÊ QUỐC TRUNG MSSV: 13148186 KHÓA: 2013 - 2017 NGÀNH: CÔNG NGHỆ IN GVHD: TH.S LÊ CÔNG DANH**

*Tp. Hồ Chí Minh, tháng 8 năm 2017*

### **TRƢỜNG ĐẠI HỌC SƢ PHẠM KỸ THUẬT TP. HỒ CHÍ MINH KHOA ĐÀO TẠO CHẤT LƢỢNG CAO**

 $\sim$ - $\blacksquare$ 

-----

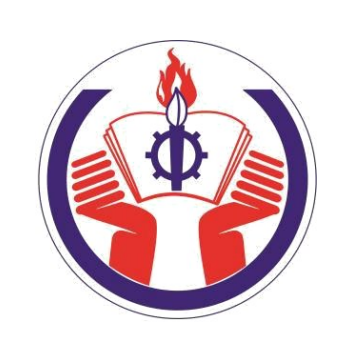

**ĐỒ ÁN TỐT NGHIỆP**

# **TÌM HIỂU, ĐÁNH GIÁ QUY TRÌNH QUẢN LÝ MÀU TRÊN MÁY IN KONICA MINOLTA**

**SVTH1: HUỲNH NGUYỄN PHÚ CƢỜNG MSSV: 13148090 SVTH2: VŨ VĂN ĐƢỜNG MSSV: 13148105 SVTH3: LÊ QUỐC TRUNG MSSV: 13148186 KHÓA: 2013 - 2017 NGÀNH: CÔNG NGHỆ IN GVHD: TH.S LÊ CÔNG DANH**

*Tp. Hồ Chí Minh, tháng 8 năm 2017*

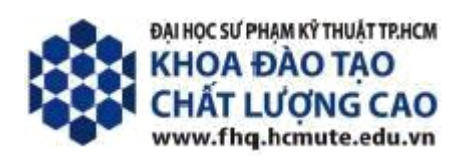

Tp. Hồ Chí Minh, ngày 8 tháng 8 năm 2017

## **NHIỆM VỤ ĐỒ ÁN TỐT NGHIỆP**

Họ và tên sinh viên: MSSV: **HUỲNH NGUYỄN PHÚ CƢỜNG 13148090 VŨ VĂN ĐƯỜNG 13148105 LÊ QUỐC TRUNG 13148186** Ngành: **CÔNG NGHỆ IN** Giảng viên hướng dẫn: Th.S **LÊ CÔNG DANH** Ngày nhận đề tài: 20/5/2017 Ngày nộp đề tài: 8/8/2017

Lớp: **13148CLC** ĐT: 0903344837

- 1. Tên đề tài: Tìm hiểu, đánh giá quy trình quản lý màu trên máy in Konica Minolta.
- 2. Các số liệu, tài liệu ban đầu:
	- Quy trình quản lý màu cho in kỹ thuật số.
	- Tài liệu hướng dẫn sử dụng máy in Konica Minolta.
	- Phần mềm Color Centro.
- 3. Nội dung thực hiện đề tài:
	- Tìm hiểu cơ bản về máy in Konica Minolta bizhub PRESS C7000.
	- Tìm hiểu và phân tích quy trình quản lý màu cho máy in kỹ thuật số Konica Minolta bizhub PRESS C7000.
	- Thực hiện quản lý màu trên máy in kỹ thuật số Konica Minolta bizhub PRESS C7000 tại Xưởng in Đại học An Ninh.
	- Đánh giá khả năng quản lý màu trên máy in kỹ thuật số Konica Minolta bizhub PRESS C7000 tại Xưởng in Đại học An Ninh.
- 4. Sản phẩm:
	- Quy trình quản lý màu trên máy in kỹ thuật số Konica Minotal và hướng dẫn thực hiện từng bước quy trình.
	- ICC Profile cho loại giấy Couche định lượng 200 gsm
	- Đánh giá khả năng quản lý màu trên máy in Konica Minolta tại Xưởng in Đại học An Ninh.

TRƯỞNG NGÀNH GIẢNG VIÊN HƯỚNG DẦN

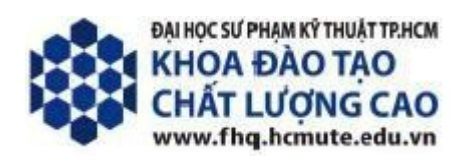

## **PHIẾU NHẬN XÉT CỦA GIÁO VIÊN HƢỚNG DẪN**

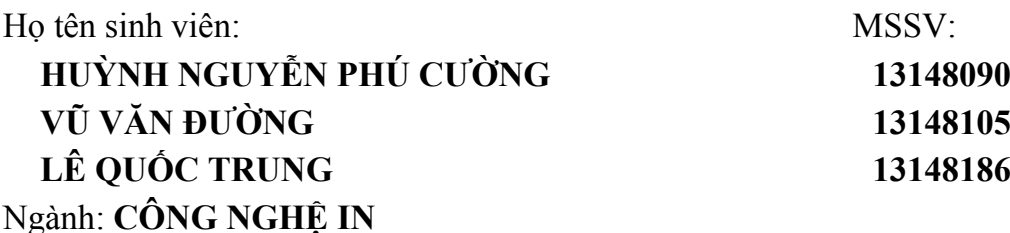

Tên đề tài: **TÌM HIỂU, ĐÁNH GIÁ QUY TRÌNH QUẢN LÝ MÀU TRÊN MÁY IN KONICA MINOLTA** Họ và tên giáo viên hướng dẫn: **Th.S LÊ CÔNG DANH**

### **NHẬN XÉT:**

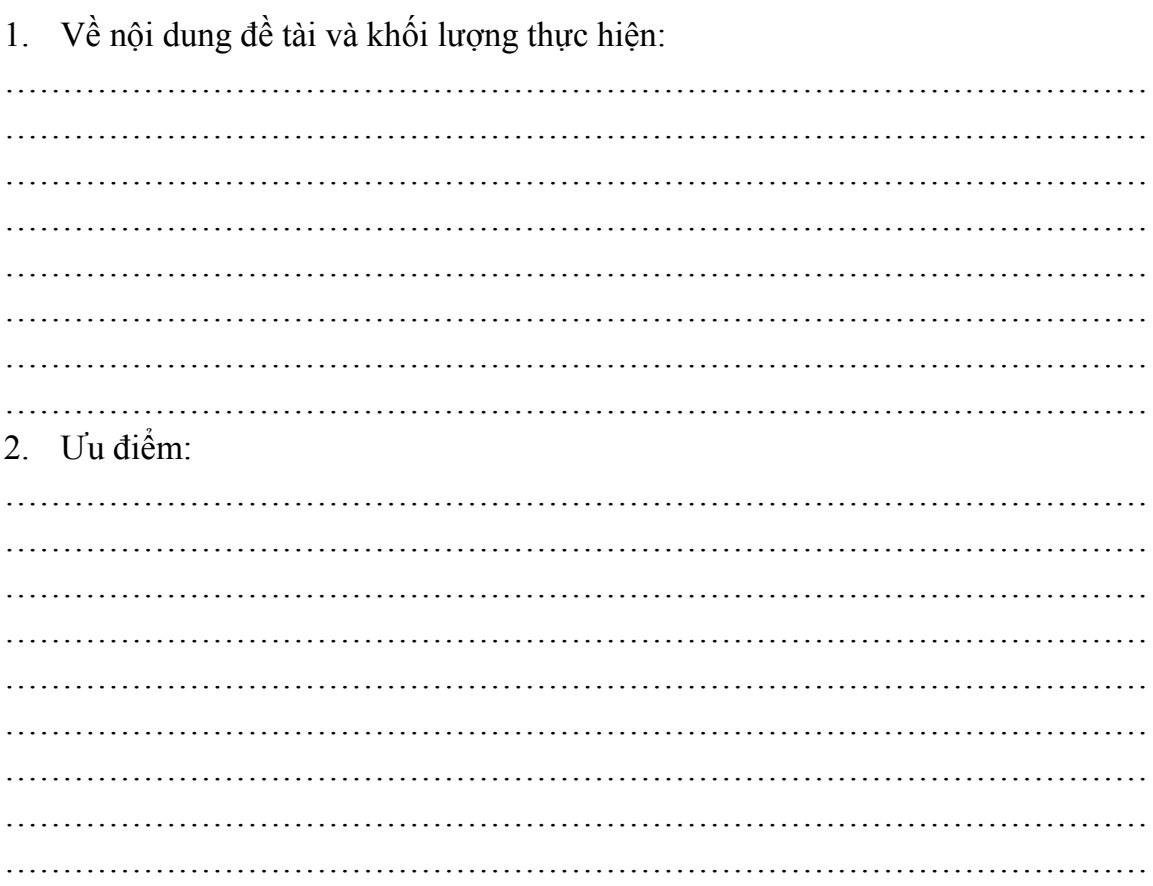

#### 3. Khuyết điểm:

Đề nghị cho bảo vệ hay không:  $\overline{4}$ . - Đánh giá loại: 5. TP.HCM, ngày 8 tháng 8 năm 2017 Giáo viên hướng dẫn (Ký & ghi rõ họ tên)

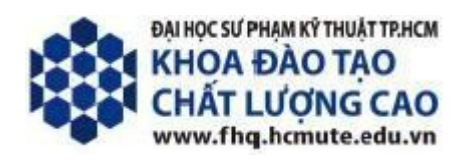

## **PHIẾU NHẬN XÉT CỦA GIÁO VIÊN PHẢN BIỆN**

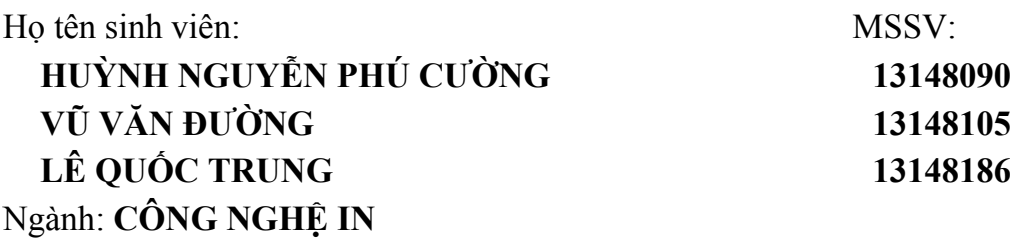

Tên đề tài: **TÌM HIỂU, ĐÁNH GIÁ QUY TRÌNH QUẢN LÝ MÀU TRÊN MÁY IN KONICA MINOLTA** Họ và tên giáo viên phản biện: **Th.S TRẦN THANH HÀ**

### **NHẬN XÉT:**

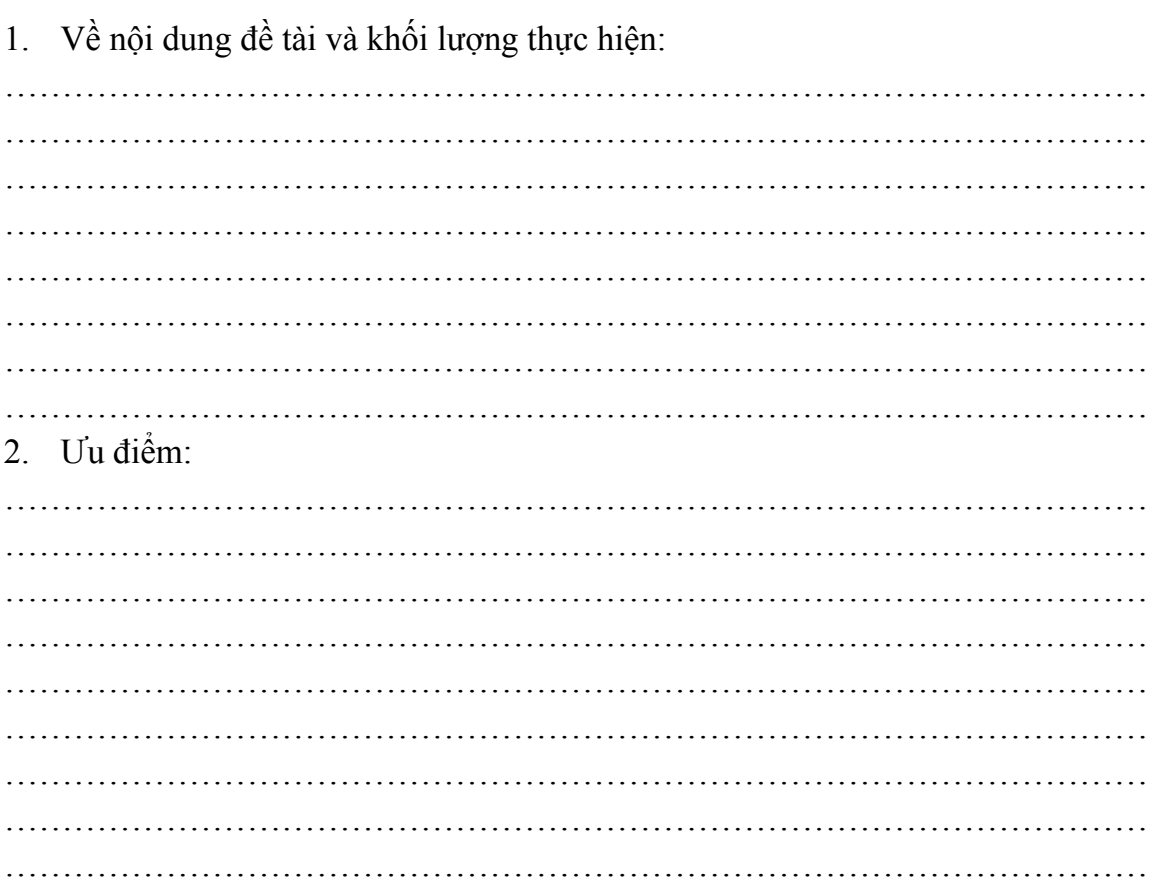

#### 3. Khuyết điểm:

Đề nghị cho bảo vệ hay không:  $\overline{4}$ . Dánh giá loại: 5. TP.HCM, ngày 8 tháng 8 năm 2017 Giáo viên phản biện (Ký & ghi rõ họ tên)

## **LỜI CẢM ƠN**

Được sự đồng ý của Khoa Đào Tạo Chất Lượng Cao trường Đại Học Sư Phạm Kỹ Thuật TP.HCM và sự đồng ý của giáo viên hướng dẫn Thầy LÊ CÔNG DANH, nhóm đã thực hiện đề tài "**TÌM HIỂU, ĐÁNH GIÁ QUY TRÌNH QUẢN LÝ MÀU TRÊN MÁY IN KONICA MINOLTA**".

Lời nói đầu tiên nhóm xin gửi lời cảm ơn chân thành tới thầy Lê Công Danh - Giáo viên hướng dẫn đã giúp đỡ, hướng dẫn và động viên nhóm trong suốt quá trình thực hiện đề án này.

Nhóm cũng xin gửi lời cảm ơn chân thành tới các quý thầy cô của Khoa Đào tạo Chất lượng cao và Khoa In Truyền thông đã tận tình giúp đỡ, quan tâm, chỉ dạy tạo điều kiện tốt nhất để nhóm hoàn thành đề án cũng như trong suốt bốn năm học tập tại trường Đại học Sư phạm Kỹ Thuật TP HCM.

Cũng xin gửi lời cảm ơn tới anh Sỹ khóa 2009 – Xưởng in Đại học An Ninh đã hỗ trợ về mặt kỹ thuật và cho phép thực nghiệm tại xí nghiệp. Dù nhóm đã cố gắng để thực đề tài một cách hoàn chỉnh nhất. Tuy nhiên do nhóm em còn hạn chế về mặt kiến thức, trình độ cũng như thời gian nên đồ án này khó tránh khỏi những thiếu sót mong Thầy Cô có thể bỏ qua và đóng góp ý kiến để nhóm có thể hoàn thiện bài luận văn tốt nghiệp tốt hơn nữa.

Chúng em xin chân thành cảm ơn!

**Nhóm thực hiện đề tài Huỳnh Nguyễn Phú Cƣờng Vũ Văn Đƣờng Lê Quốc Trung**

TP HCM, Tháng 8/2017

## **TÓM TẮT**

Ngày nay, phương pháp in kỹ thuật số với ưu thế về công nghệ, trang thiết bị máy móc hiện đại cùng với nhu cầu thị trường ngày càng tăng cao. Việc sản xuất các ấn phẩm in kỹ thuật số trở nên vô cùng cần thiết. Sự cần thiết này đòi hỏi phải nâng cao chất lượng, quản lý màu sắc sản phẩm.

Từ vấn đề trên, nhóm chúng em quyết định tìm hiểu, đánh giá quy trình quản lý màu cho máy in kỹ thuật số Konica Minolta và tạo profile màu cho loại giấy Couche định lượng 200 gsm phổ biến ứng dụng vào thực tiễn sản xuất. Chúng em tiếp cận đề tài theo hướng tìm kiếm thông tin trên Internet, tham khảo từ tài liệu chuyên ngành về quản lý màu, các tài liệu hướng dẫn từ nhà sản xuất Konica Minolta, sử dụng phần mềm liên quan, xử lý, phân tích số liệu dưới sự giúp đỡ tận tình từ giáo viên hướng dẫn, đồng thời tham khảo ý kiến từ ban bè, nhân viên tại nơi thực tập.

Trong khoảng thời gian cho phép, chúng em đã hoàn thành mục tiêu đã đề ra của luận văn. Kết quả đã nghiên cứu quy trình quản lý màu và ứng dụng tạo profile màu cho loại giấy Couche định lượng 200 gsm trên máy in Konica Minolta bizhub C7000 tại Xưởng in Đại học An Ninh.

# MŲC LỤC

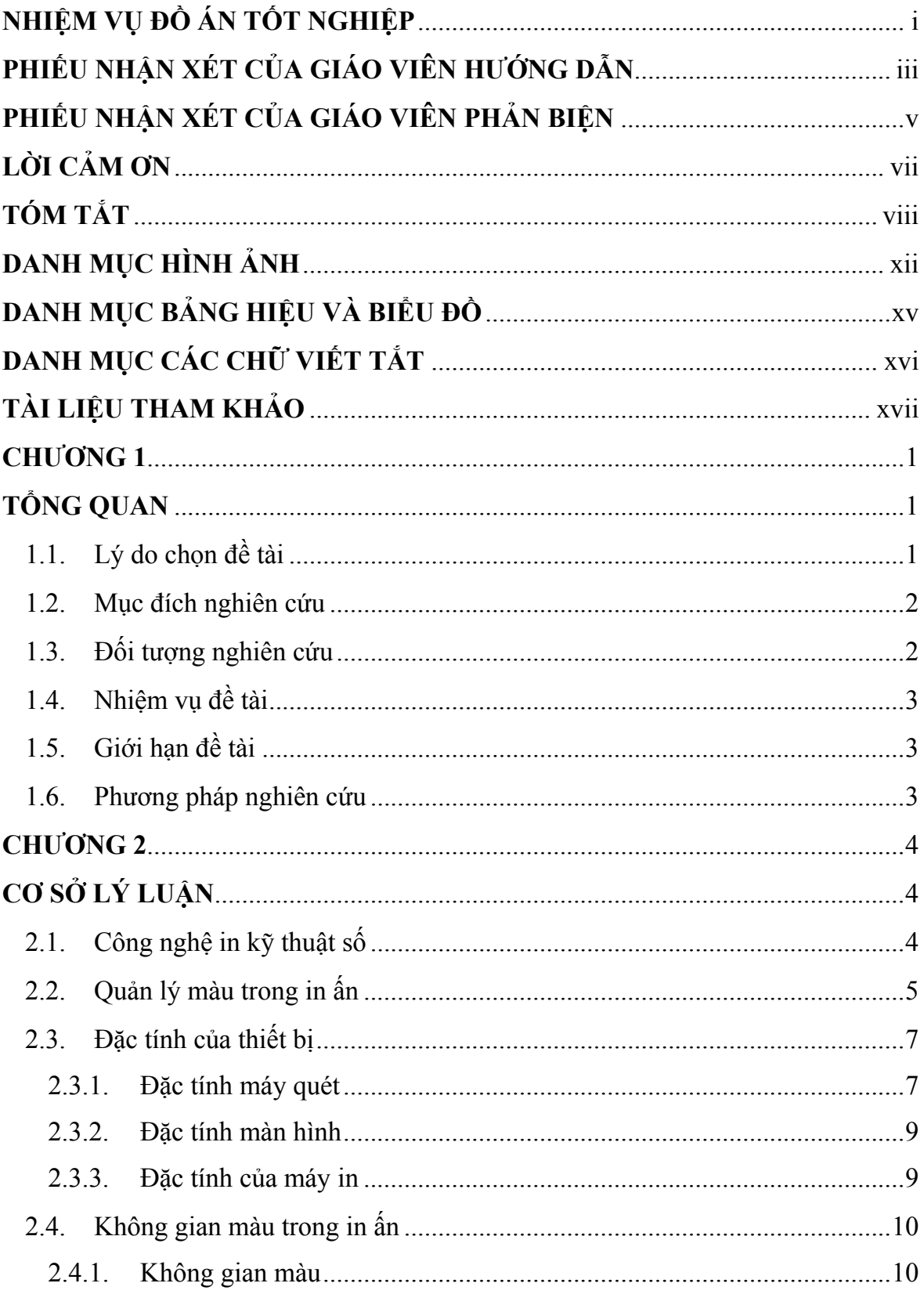

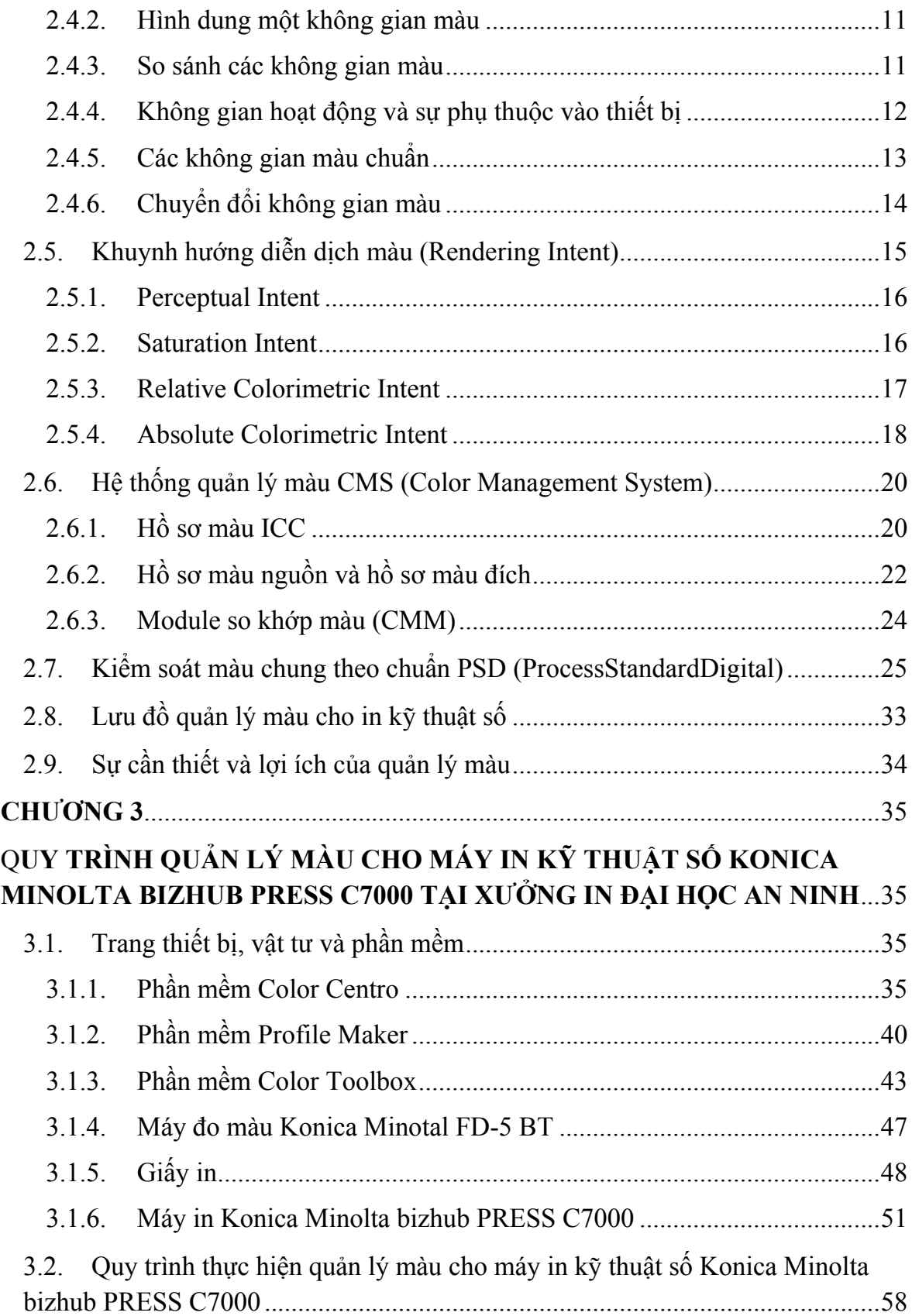

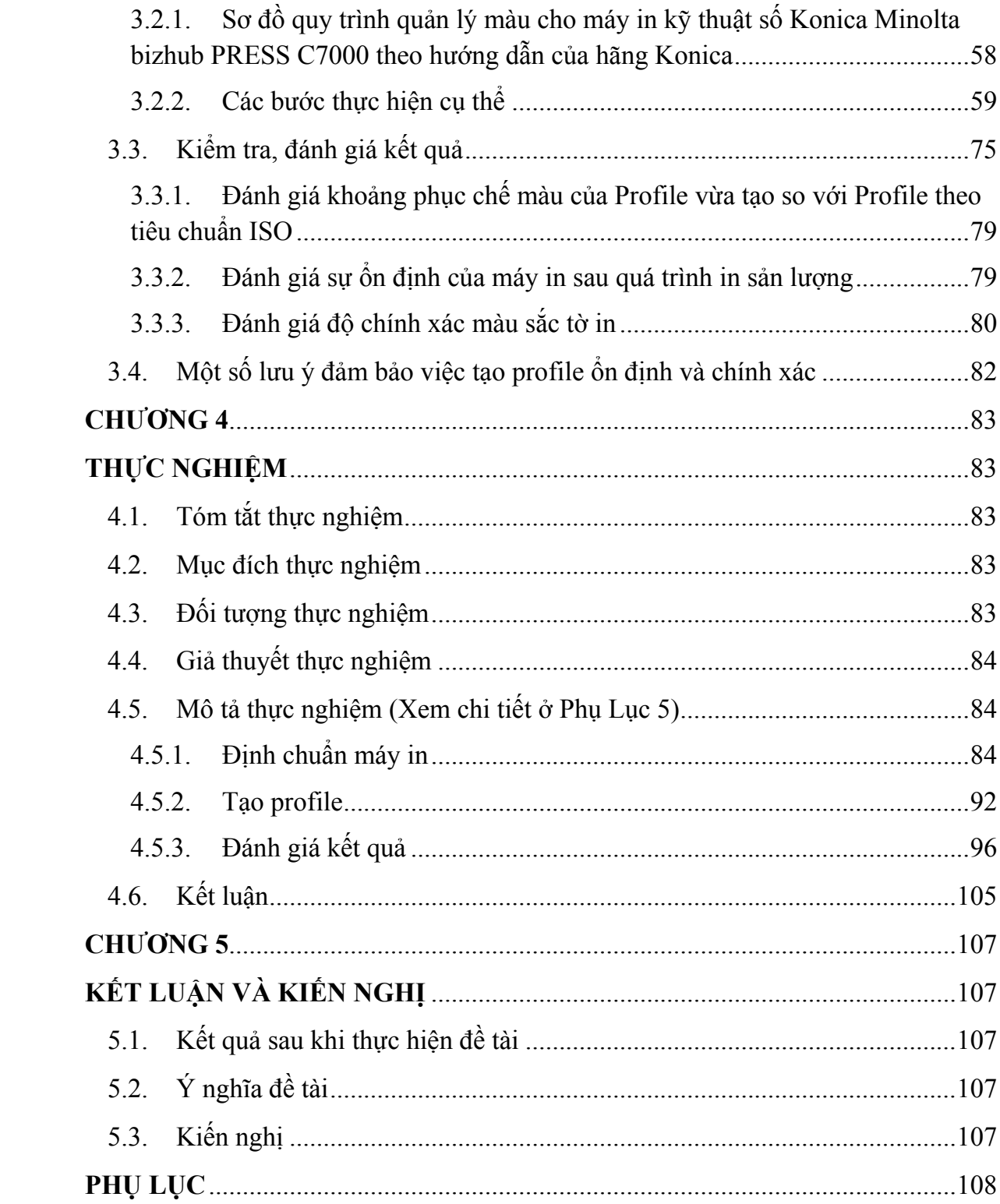

# **DANH MỤC HÌNH ẢNH**

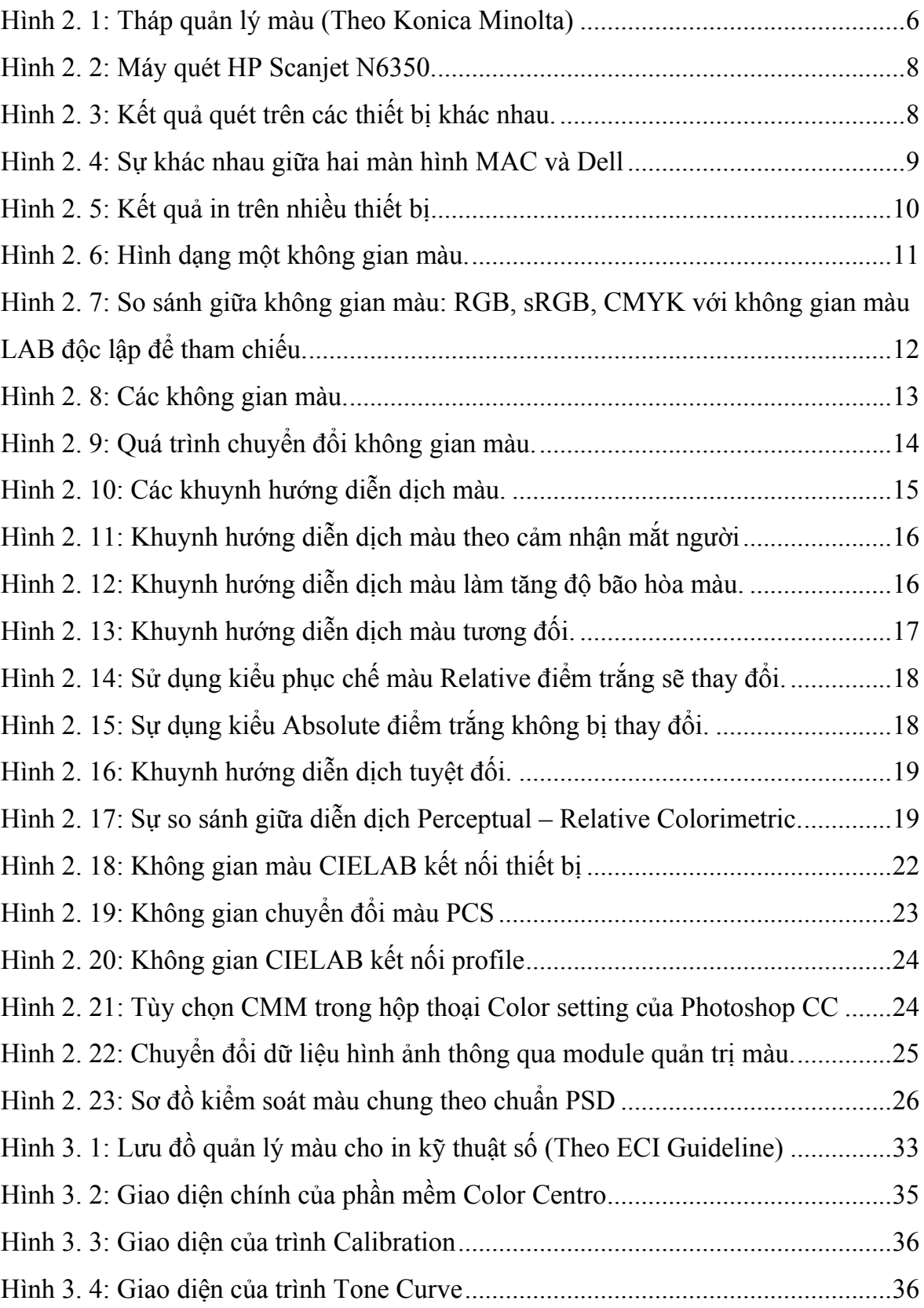

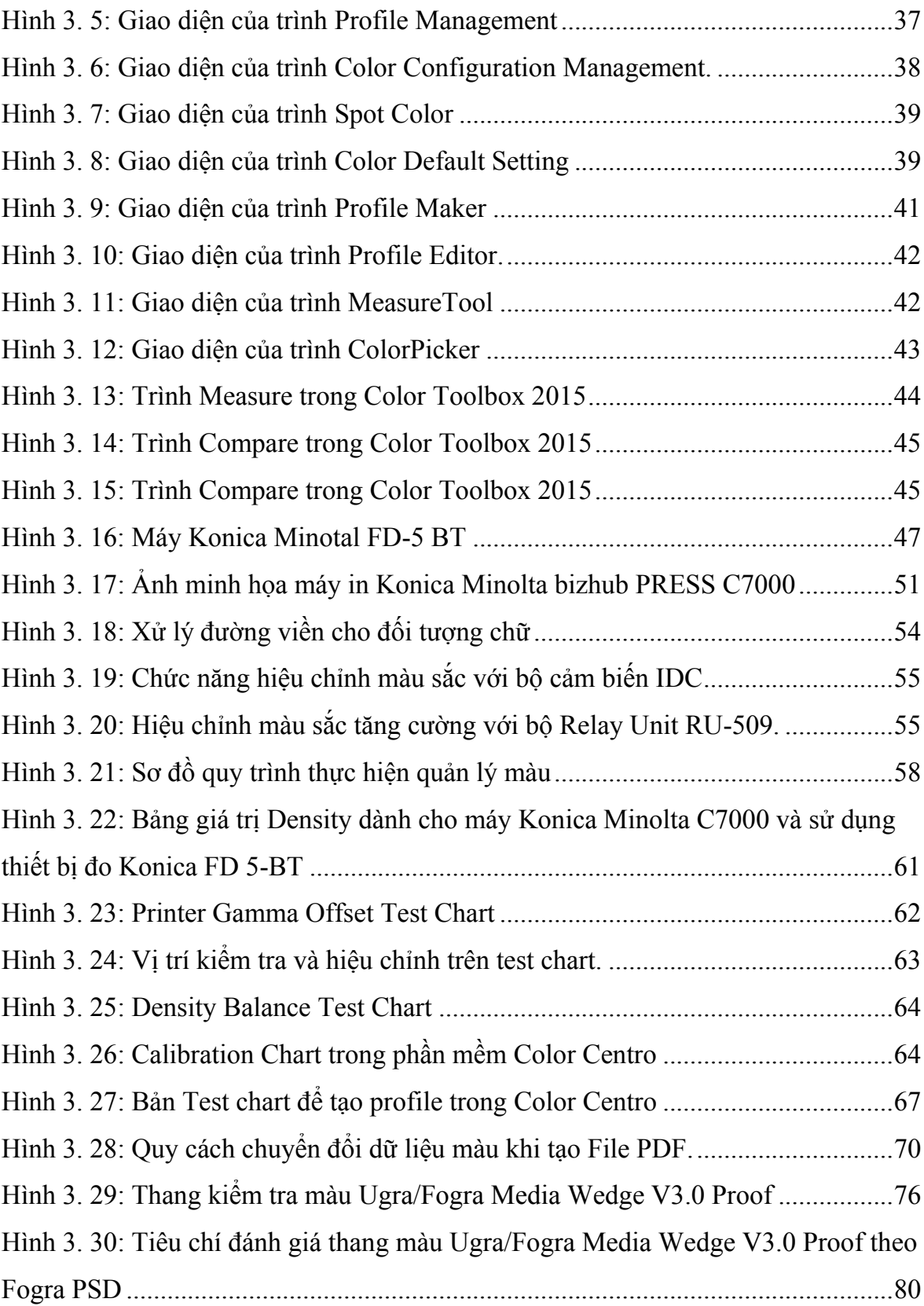

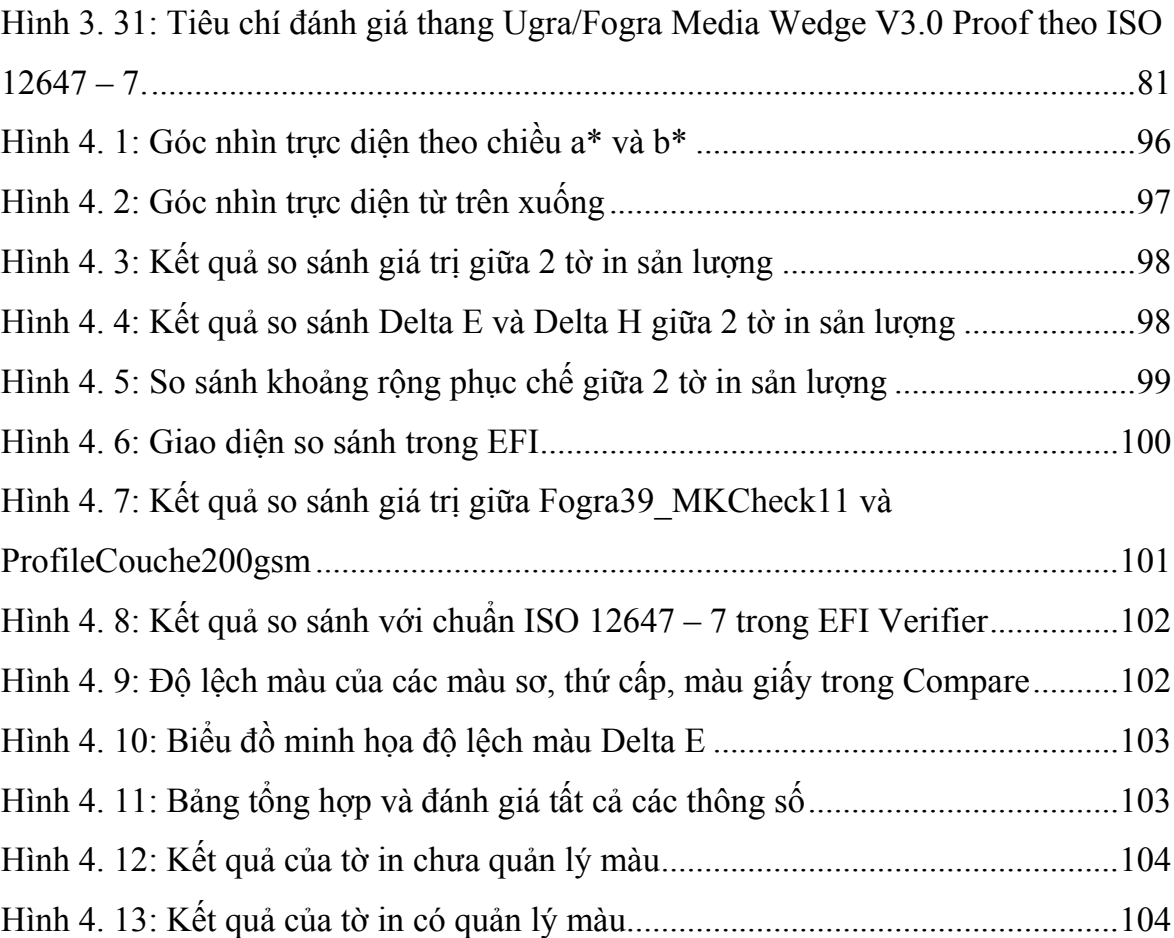

# **DANH MỤC BẢNG HIỆU VÀ BIỂU ĐỒ**

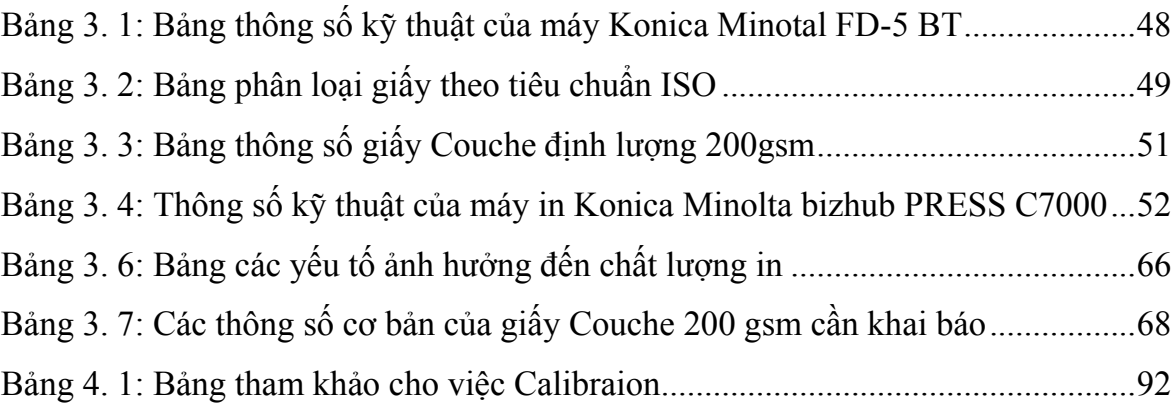

# DANH MỤC CÁC CHỮ VIẾT TẮT

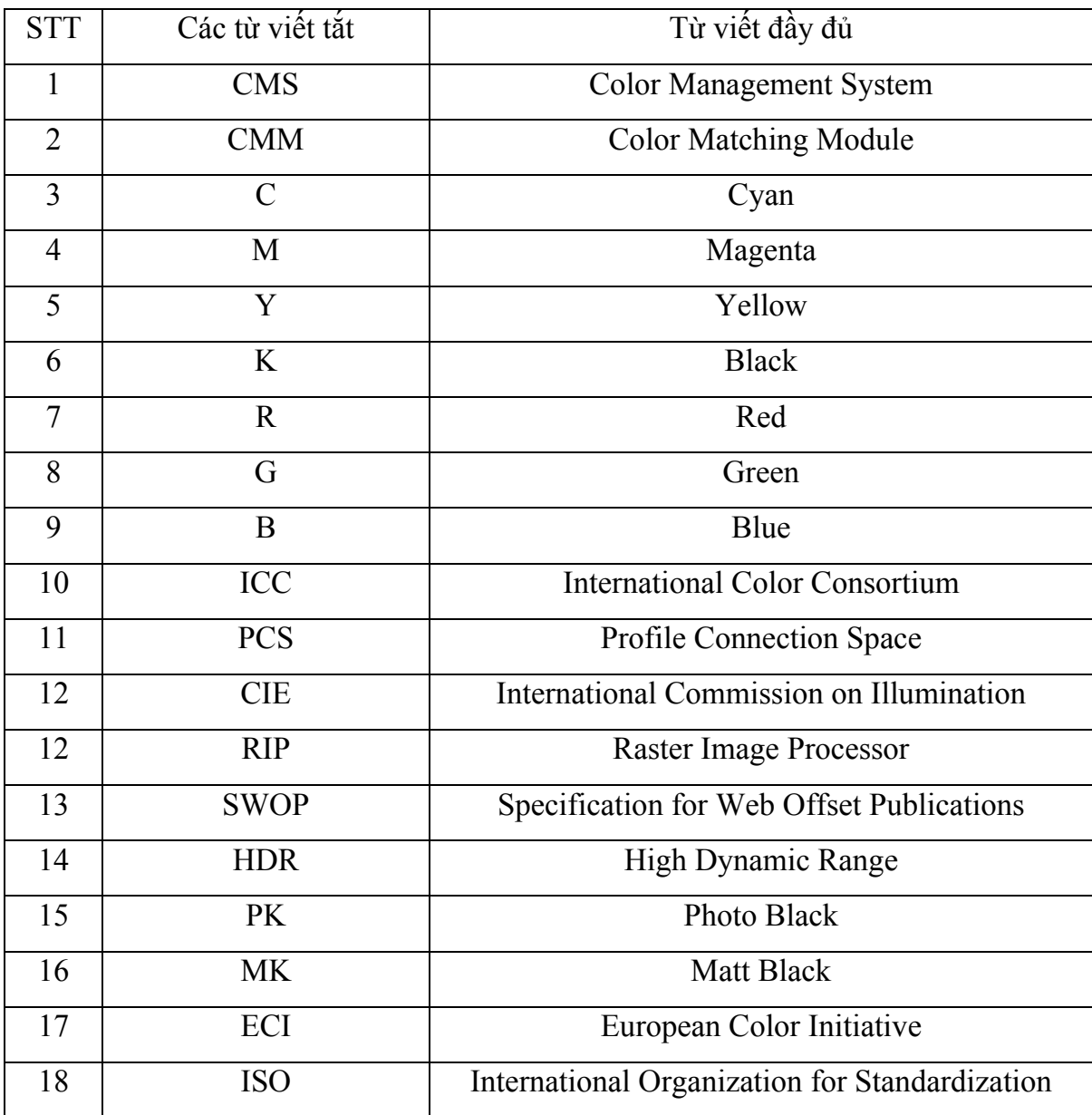

## **TÀI LIỆU THAM KHẢO**

#### **TIẾNG VIỆT**

[1] Ngô Anh Tuấn (2010), "Giáo trình màu sắc lý thuyết và ứng dụng", NXB Đại học Quốc gia thành phố Hồ Chí Minh.

#### **TIẾNG ANH**

- [2] Helmut Kipphan (Ed.) Handbookof Print Media Technologies and Production Methods
- [3] Process Standard Digital (Handbook 2012 Step by Step toward)
- [4] Media Standard 2006

#### **CÁC TRANG WEB**

- [5] [http://www.fogra.org/en/fogra-standardization/digital-printing-2-48/digital](http://www.fogra.org/en/fogra-standardization/digital-printing-2-48/digital-printing-standardization.html)[printing-standardization.html](http://www.fogra.org/en/fogra-standardization/digital-printing-2-48/digital-printing-standardization.html)
- [6] <http://www.iso.org/iso/home.html>
- [7] <http://www.thegraphicmac.com/digital-printing-tips>

#### **CHUONG1**

### **TỔNG QUAN**

#### **1.1. Lý do chọn đề tài**

Vào thời đại kinh tế thị trường và công nghệ kỹ thuật phát triển như ngày nay, các doanh nghiệp mọc lên ngày càng nhiều thì nhu cầu quảng bá thương hiệu sản phẩm, giới thiệu doanh nghiệp cũng như các ấn phẩm dành cho doanh nghiệp, bao bì sản phẩm trở nên tăng cao. Chúng không chỉ giới thiệu, chứa đựng sản phẩm, quảng bá thương hiệu mà còn là bước đầu tiếp cận gây ấn tượng tốt đẹp với khách hàng và đại diện cho cả bộ mặt của doanh nghiệp. Các ấn phẩm này không chỉ đòi hỏi chất lượng đảm bảo, màu sắc đồng đều ổn định mà còn phải hoàn thành trong thời gian nhanh chóng với nội dung đa dạng thay đổi liên tục. Để tờ in đạt được chất lượng ổn định, có màu sắc đồng đều và đạt tiêu chuẩn như mong đợi của khách hàng thì việc thực hiện quy trình kiểm soát và quản lý màu sắc cho sản phẩm in là rất cần thiết.

Ngoài các phương pháp in truyền thống như Offset, Ống đồng, Flexo… Ngày nay phương pháp in hiện đại (Kỹ thuật số) với sự ưu việt của công nghệ, hệ thống máy móc hiện đại không còn xa lạ đối với ngành in trên thế giới nói chung và ở Việt Nam nói riêng. Cũng bởi thế mà mảng in kỹ thuật số ngày càng được chú trọng và phát triển mạnh mẽ ở nước ta. Hiện nay có nhiều loại máy in kỹ thuật số sử dụng các công nghệ khác nhau, nổi trội là các máy in KTS của Konica sử dụng công nghệ in tĩnh điện dùng mực toner dạng bột khô (Dry toner ElectroPhotography, viết tắc là DEP), các máy in HP Indigo sử dụng công nghệ in tĩnh điện dùng mực thể lỏng (Liquid ElectroPhotography, viết tắc LEP) và công nghệ in phun (Inkjet).

Công nghệ in kỹ thuật số của Konica là phương pháp đem đến chất lượng in tuyệt hảo, tốc độ với các đơn vị thành phẩm được hỗ trợ inline trên máy in, sự linh hoạt khả năng thay đổi nội dung cho từng trang in. Tuy nhiên

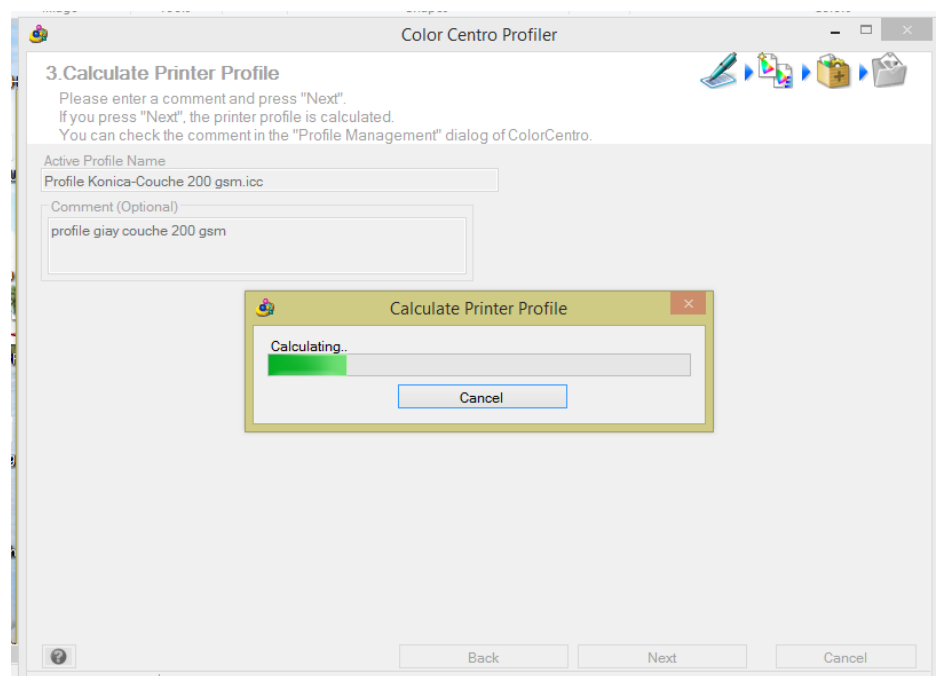

 Kiểm tra lại các thông số cơ bản về Profile sau khi phần mềm đã tính toán xong.

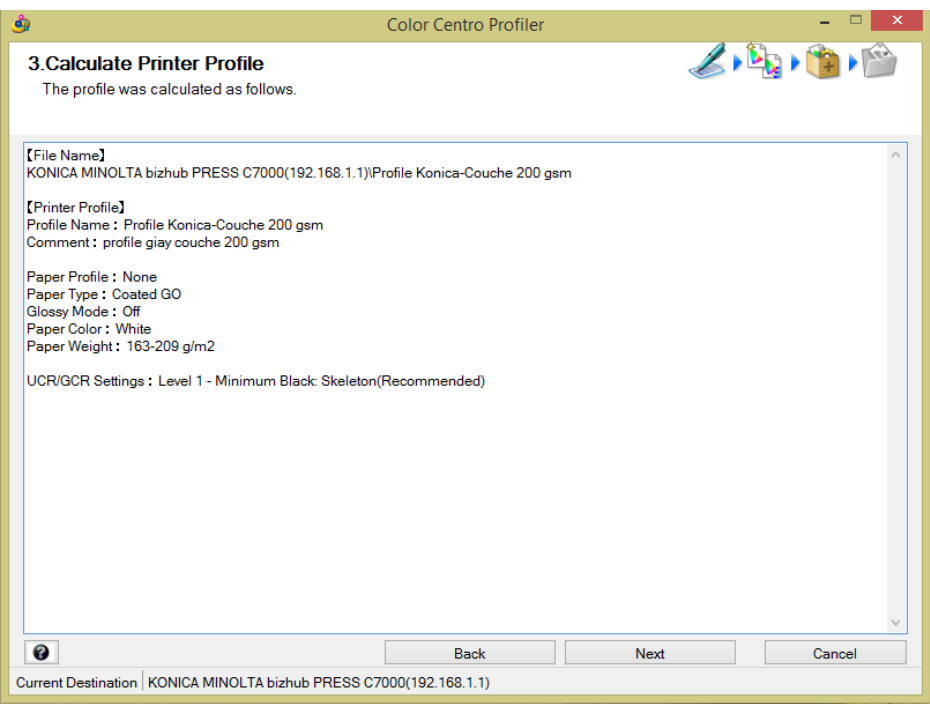

 Các thiết lập trên đã đúng với các thiết đặt của nhóm nên kết thúc việc tạo Profile. Click Next > Finish.